# Package 'ETC'

February 19, 2015

Type Package

Title Equivalence to control

Version 1.3

Date 2009-01-30

Author Mario Hasler

Suggests SimComp, multcomp, mratios

Imports mvtnorm

Maintainer Mario Hasler <hasler@email.uni-kiel.de>

Description The package allows selecting those treatments of a one-way layout being equivalent to a control. Bonferroni adjusted "two one-sided t-tests" (TOST) and related simultaneous confidence intervals are given for both differences or ratios of means of normally distributed data. For the case of equal variances and balanced sample sizes for the treatment groups, the single-step procedure of Bofinger and Bofinger (1995) can be chosen. For non-normal data, the Wilcoxon test is applied.

License GPL

LazyLoad yes

NeedsCompilation no

Repository CRAN

Date/Publication 2009-01-30 12:55:37

# R topics documented:

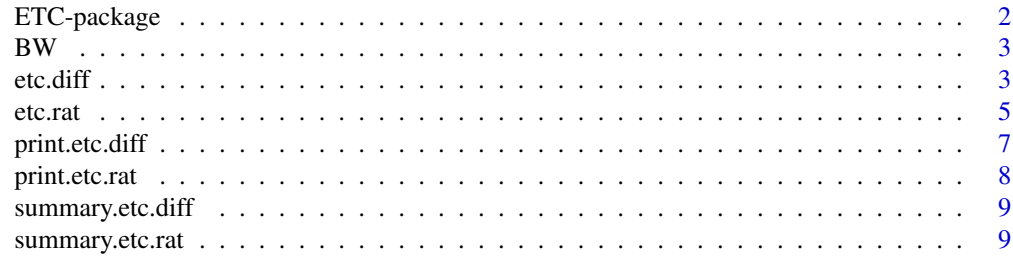

**Index** [11](#page-10-0)

<span id="page-1-0"></span>

#### Description

The package allows selecting those treatments of a one-way layout being equivalent to a control. Bonferroni adjusted "two one-sided t-tests" (TOST) and related simultaneous confidence intervals are given for both differences or ratios of means of normally distributed data. For the case of equal variances and balanced sample sizes for the treatment groups, the single-step procedure of Bofinger and Bofinger (1995) can be chosen. For non-normal data, the Wilcoxon test is applied.

#### Details

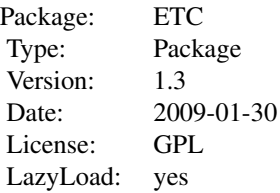

- etc.diffSimultaneous equivalence tests and related confidence intervals for differences to control
- etc.ratSimultaneous equivalence tests and related confidence intervals for ratios to control
- BWData set of body weights measured in a toxicological study

#### Author(s)

Mario Hasler

Maintainer: Mario Hasler <hasler@email.uni-kiel.de>

#### References

Hothorn, L.A. and Hasler, M. (2008): Proof of hazard and proof of safety in toxicological studies using simultaneous confidence intervals for differences and ratios to control, Journal of Biopharmaceutical Statistics 18, 915-933;

Bofinger, E. and Bofinger M. (1995): Equivalence with respect to a control: Stepwise tests, Journal of the Royal Statistical Society B 57 (4), 721-733;

Bofinger, E. (1985): Expanded confidence intervals, Communications in Statistics - Theory and Methods 14 (8), 1849-1864

#### Examples

data(BW)

<span id="page-2-0"></span>comp <- etc.diff(formula=Weight~Dose, data=BW, margin.up=30, method="Bofinger") summary(comp)

BW *Body weights measured in a toxicological study*

#### Description

Body weights of a 90-day chronic toxicological study on rats with a control and three dose groups.

#### Usage

data(BW)

#### Format

A data frame with 60 observations on the following 2 variables.

Weight a numeric vector containing the bodyweights of rats

Dose a factor with levels 1 2 3 4, specifying the dose groups, where 1 is the control group

#### Source

Hothorn, L.A. (2004): Statistische Auswerteverfahren. In: Regulatorische Toxikologie (Reichl, F.X., ed.). Springer Verlag Heidelberg, pp. 167-181.

#### Examples

```
library(ETC)
data(BW)
boxplot(Weight~Dose, data=BW)
```
<span id="page-2-1"></span>etc.diff *Simultaneous equivalence to control for differences of means*

#### Description

Performs simultaneous equivalence tests and related confidence intervals for differences to control in a one-way layout.

#### Usage

```
etc.diff(formula, data, base = 1, margin.up = NULL, margin.lo = -margin.up,
         method = "var.unequal", FWER = 0.05)
```
#### Arguments

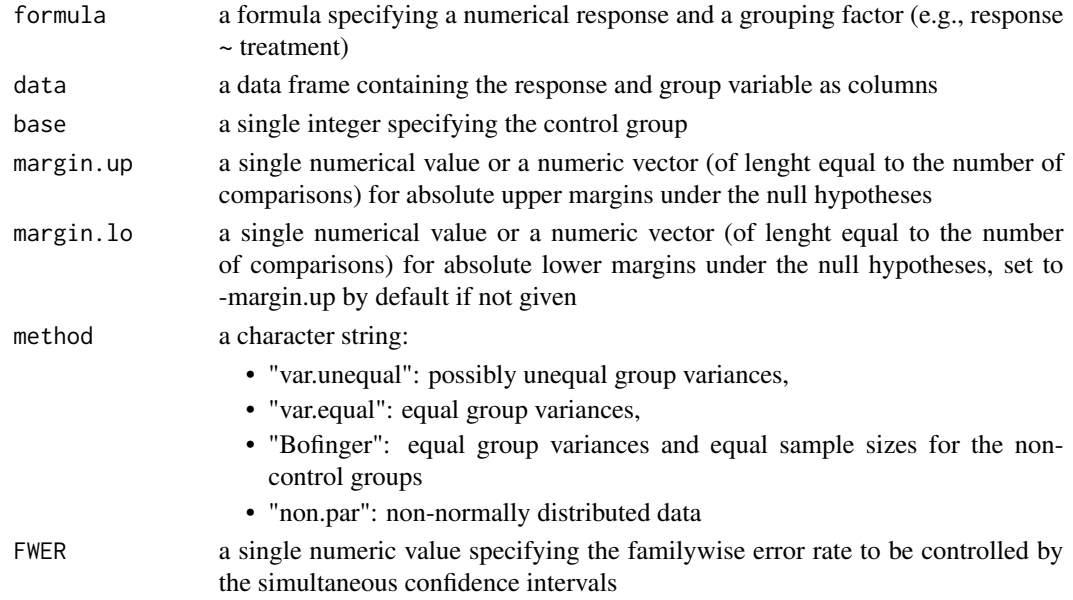

# Details

Having several treatment groups and a control in a one-way layout, the object is to simultaneously select those treatments being equivalent to the control. Bonferroni adjusted "two one-sided t-tests" (TOST) and related simultaneous confidence intervals are used for differences of means of normally distributed data with equal group variances (method="var.equal"). A pooled sample variance over all treatments is taken in this case. Welch-t-Tests are applied for unequal variances (method="var.unequal"). If the sample sizes of the treatment groups are balanced in the case of equal variances, the single-step procedure of Bofinger and Bofinger (1995) can be chosen with p-values and quantiles coming from a multivariate t-distribution (method="Bofinger"). A warning is given in the output if the Bofinger method is applied for unbalanced treatment groups. For non-normal data, tests based on wilcox.test(..., exact=FALSE, correct=TRUE, ...) are used (method="non.par").

#### Value

An object of class etc.diff containing:

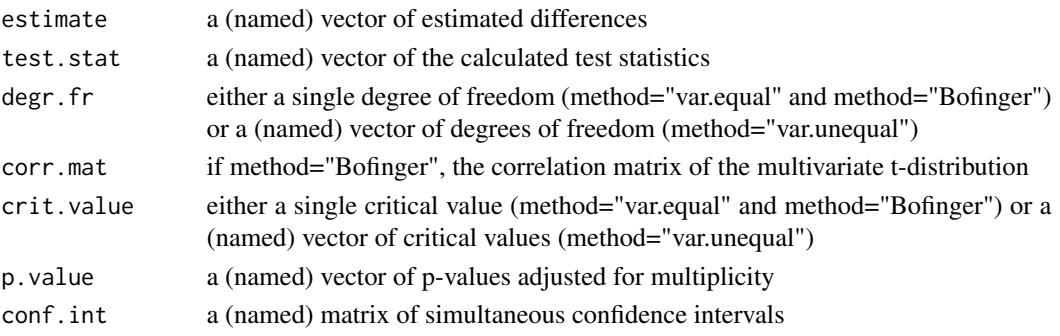

#### <span id="page-4-0"></span>etc.rat 5

#### Note

The confidence intervals related to the TOST method (method="var.equal", method="var.unequal", and method="non.par") have simultaneous coverage probability (1-2alpha), while the intervals according to Bofinger and Bofinger (1995) (method="Bofinger") have (1-alpha). All intervals are "expanded", see Bofinger (1985).

#### Author(s)

Mario Hasler

#### References

Hothorn, L.A. and Hasler, M. (2008): Proof of hazard and proof of safety in toxicological studies using simultaneous confidence intervals for differences and ratios to control, Journal of Biopharmaceutical Statistics 18, 915-933;

Bofinger, E. and Bofinger M. (1995): Equivalence with Respect to a Control: Stepwise Tests, Journal of the Royal Statistical Society B 57 (4), 721-733;

Bofinger, E. (1985): Expanded confidence intervals, Communications in Statistics - Theory and Methods 14 (8), 1849-1864

### See Also

[etc.rat](#page-4-1)

#### Examples

data(BW)

```
comp <- etc.diff(formula=Weight~Dose, data=BW, margin.up=30, method="Bofinger")
summary(comp)
```
<span id="page-4-1"></span>etc.rat *Simultaneous equivalence to control for ratios of means*

#### Description

Performs simultaneous equivalence tests and related confidence intervals for ratios to control in a one-way layout.

#### Usage

```
etc.rat(formula, data, base = 1, margin.up = NULL, margin.lo = 1/margin.up,
       method = "var.unequal", FWER = 0.05)
```
# Arguments

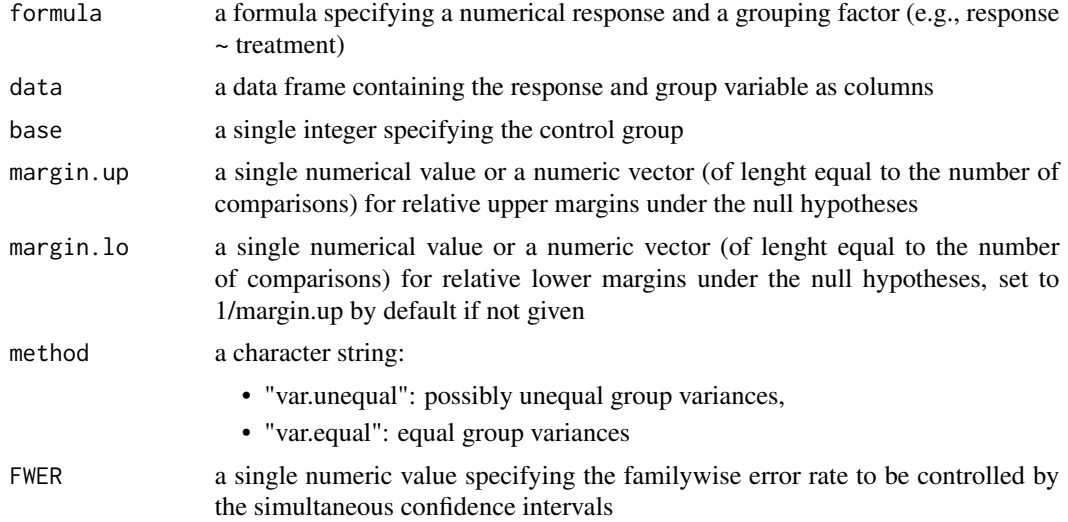

# Details

Having several treatment groups and a control, the object is to simultaneously select those treatments being equivalent to the control. Bonferroni adjusted "two one-sided t-tests" (TOST) and related simultaneous confidence intervals are used for ratios of means of normally distributed data with equal group variances (method="var.equal"). A pooled sample variance over all treatments is taken in this case. Welch-t-Tests are applied for unequal variances (method="var.unequal").

# Value

An object of class etc.rat containing:

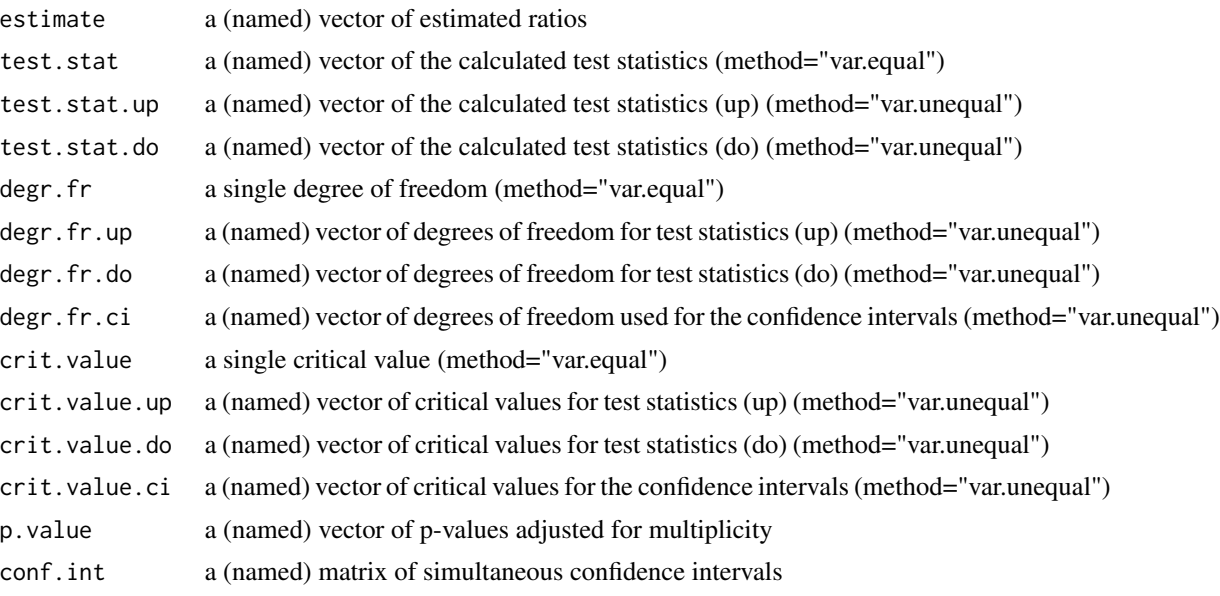

# <span id="page-6-0"></span>print.etc.diff 7

#### Note

Because related to the TOST method, the confidence intervals have simultaneous coverage probability (1-2alpha). The intervals are "expanded", see Bofinger (1985).

#### Author(s)

Mario Hasler

#### References

Hothorn, L.A. and Hasler, M. (2008): Proof of hazard and proof of safety in toxicological studies using simultaneous confidence intervals for differences and ratios to control, Journal of Biopharmaceutical Statistics 18, 915-933;

Bofinger, E. (1985): Expanded confidence intervals, Communications in Statistics - Theory and Methods 14 (8), 1849-1864

#### See Also

[etc.diff](#page-2-1)

# Examples

data(BW)

```
comp <- etc.rat(formula=Weight~Dose, data=BW, margin.up=1.25, method="var.equal")
summary(comp)
```
<span id="page-6-1"></span>print.etc.diff *Print out of the results of etc.diff*

#### Description

A short print out of the results of etc.diff.

#### Usage

```
## S3 method for class 'etc.diff'
print(x, digits = 4, ...)
```
#### Arguments

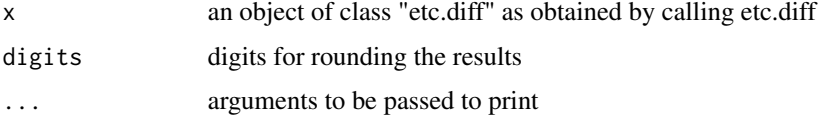

# <span id="page-7-0"></span>Value

A print out containing the margins, estimates, confidence intervals, and p.values computed by etc.diff.

#### Author(s)

Mario Hasler

#### See Also

[print.etc.rat](#page-7-1)

<span id="page-7-1"></span>print.etc.rat *Print out of the results of etc.rat*

# Description

A short print out of the results of etc.rat.

#### Usage

## S3 method for class 'etc.rat' print(x, digits =  $4, ...$ )

# Arguments

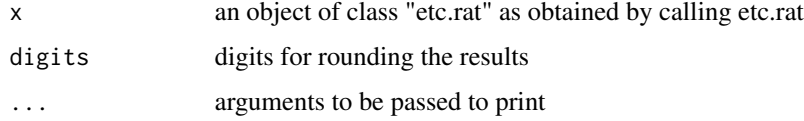

# Value

A print out containing the margins, estimates, confidence intervals, and p.values computed by etc.rat.

# Author(s)

Mario Hasler

# See Also

[print.etc.diff](#page-6-1)

<span id="page-8-2"></span><span id="page-8-0"></span>summary.etc.diff *Summary function for etc.diff*

# Description

A detailed print out of the results of etc.diff.

# Usage

```
## S3 method for class 'etc.diff'
summary(object, digits = 4, ...)
```
#### Arguments

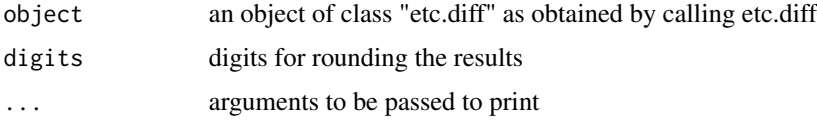

# Value

A print out containing the margins, degrees of freedom (not for method="non.par"), correlation matrix (if method="Bofinger"), estimates, critical values (not for method="non.par"), test statistics, confidence intervals, and p.values computed by etc.diff.

# Author(s)

Mario Hasler

# See Also

[summary.etc.rat](#page-8-1)

<span id="page-8-1"></span>summary.etc.rat *Summary function for etc.rat*

# Description

A detailed print out of the results of etc.rat.

# Usage

```
## S3 method for class 'etc.rat'
summary(object, digits = 4, ...)
```
<span id="page-9-0"></span>10 summary.etc.rat

# Arguments

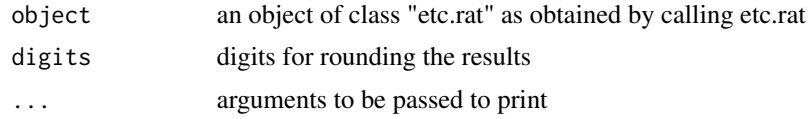

# Value

A print out containing the margins, degrees of freedom, estimates, critical values, test statistics, confidence intervals, and p.values computed by etc.rat.

# Author(s)

Mario Hasler

# See Also

[summary.etc.diff](#page-8-2)

# <span id="page-10-0"></span>Index

∗Topic datasets BW, [3](#page-2-0) ∗Topic htest etc.diff, [3](#page-2-0) etc.rat, [5](#page-4-0) ∗Topic package ETC-package, [2](#page-1-0) ∗Topic print print.etc.diff, [7](#page-6-0) print.etc.rat, [8](#page-7-0) summary.etc.diff, [9](#page-8-0) summary.etc.rat, [9](#page-8-0)

# BW, [3](#page-2-0)

ETC *(*ETC-package*)*, [2](#page-1-0) ETC-package, [2](#page-1-0) etc.diff, [3,](#page-2-0) *[7](#page-6-0)* etc.rat, *[5](#page-4-0)*, [5](#page-4-0)

print.etc.diff, [7,](#page-6-0) *[8](#page-7-0)* print.etc.rat, *[8](#page-7-0)*, [8](#page-7-0)

summary.etc.diff, [9,](#page-8-0) *[10](#page-9-0)* summary.etc.rat, *[9](#page-8-0)*, [9](#page-8-0)